## Research compendia as R packages

Scientific workflows: Tools and Tips 🎇

2023-07-20

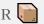

#### What is this lecture series?

#### Scientific workflows: Tools and Tips 🞇

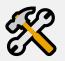

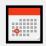

Every 3rd Thursday 🕓 4-5 p.m. 🕯 Webex

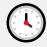

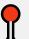

- One topic from the world of scientific workflows
- For topic suggestions send me an email
- If you don't want to miss a lecture
  - Check out the lecture website
  - Subscribe to the mailing list
- Slides provided on Github

## Steps of a scientific project

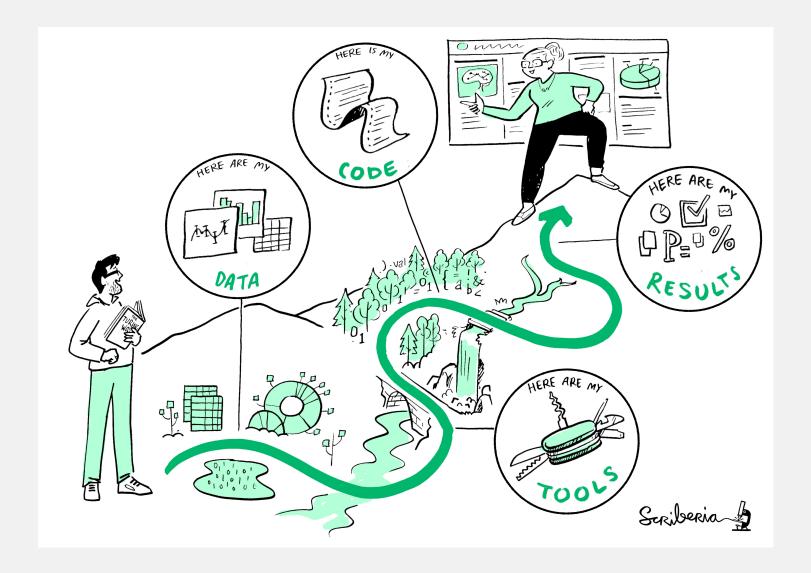

## Steps of a scientific project

How to properly structure the project? I want

- Reproduciblity (for you and others)
- Reliablity (will it work again?)
- Re-usablity (don't re-invent the wheel)
- Visiblity (let others see and use your work)

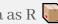

#### How? Use a research compendium!

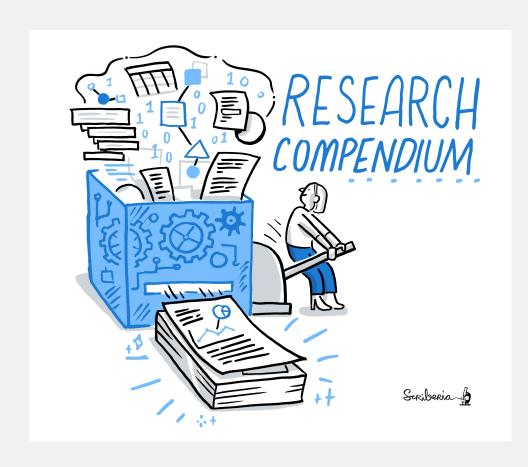

This image was created by Scriberia for The Turing Way community and is used under a CC-BY licence (DOI 10.5281/zenodo.3332807).

What is a research compendium?

 Collection of all digital parts of a research project (data + code + text)

The goal of a research compendium is to provide a standard and easily recognizable way for organizing the digital materials of a project to enable others to inspect, reproduce, and extend the research.

From Marwick et al. 2018

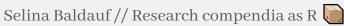

## Principles for building research compendia

- Stick with the conventions in your field
- Keep data, methods and output separate
- Specify the computational environment
- Key components for sharing the compendium include
  - Licence
  - Version control
  - Metadata
  - Persistent identifier (e.g DOI)

## Examples of different complexities

Small compendium

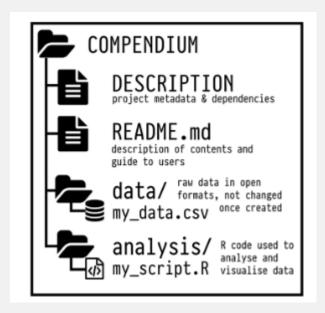

Medium size compendium

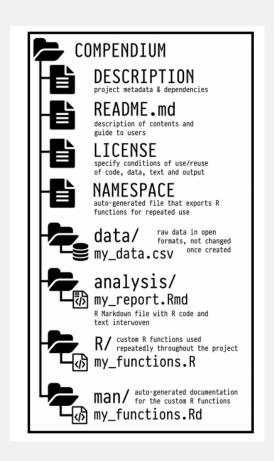

They are R packages!

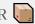

## R packages as research compendia

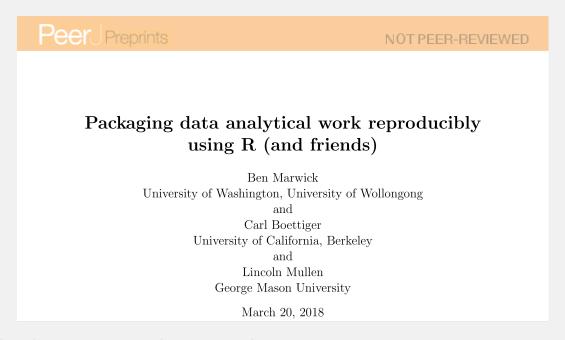

Basic idea: Hijack the R package development ecosystem to build a research compendium

Different use cases, e.g.

- Publish code, data and analysis scripts alongside your paper
- Publish a dataset in a way that other people can work with it in R

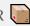

## Some benefits of R packages

- Benefit from quality control mechanisms built around R packages
- Additional packages around this ecosystem to make your life easier
- Easy documentation
- Easy sharing of data

# Hands-on: Create a research compendium with the R package structure

Find a detailed step-by-step guide on the website

#### **Summary and Conclusions**

It's convenient to have standards you can follow

- R packages provide an helpful development ecosystem that we can hijack for our research compendia
- You can develop your compendium in different ways
  - A package that is meant to be installed with install.packages()
  - A compendium that won't be installed but uses quality checks from package ecosystem
- usethis is a great workflow package (not only for package development)

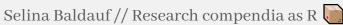

#### Outlook

- Include large datasets with piggyback
- Automated tests with Github actions
- Unit tests to test your functions using testthat
- Easily connect Github repo to Zenodo to get a DOI
- holepunch package to build a Docker image

#### The nice thing:

- Also this easy to set up with usethis and friends
- They are also documented on the lecture series website

#### Next lecture

Summer/Conference break in August and September!

Time for some feedback from you!

Please fill out the questionnaire if you have time (5 mins)

#### Topic of next lecture t.b.a.

- 19th October 🕓 4-5 p.m. 🛭 Webex
- Subscribe to the mailing list
- For topic suggestions and/or feedback send me an email

## Thank you for your attention:)

Questions?

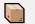

#### References

- Marwick, Ben, Carl Boettiger, and Lincoln Mullen. 2018. "Packaging Data Analytical Work Reproducibly Using R (and Friends)." American Statistician 72 (1): 80–88.
  - https://doi.org/10.1080/00031305.2017.1375986.
- The Turing Way website is a very useful guide to reproducible data science
- Slides and list of resources for research compendia by Karthik